# Prototypes in JavaScript: A Comprehensive Guide

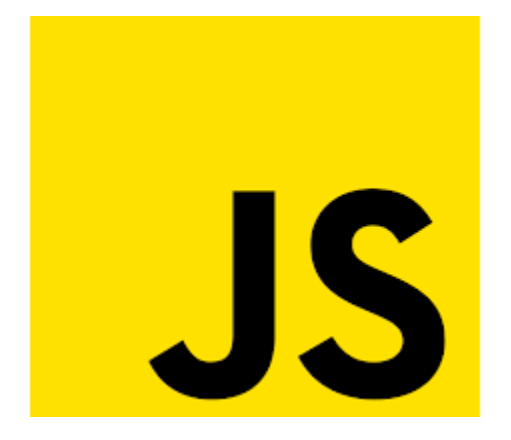

# **LEARN**

Prototypes in JavaScript A Comprehensive Guide

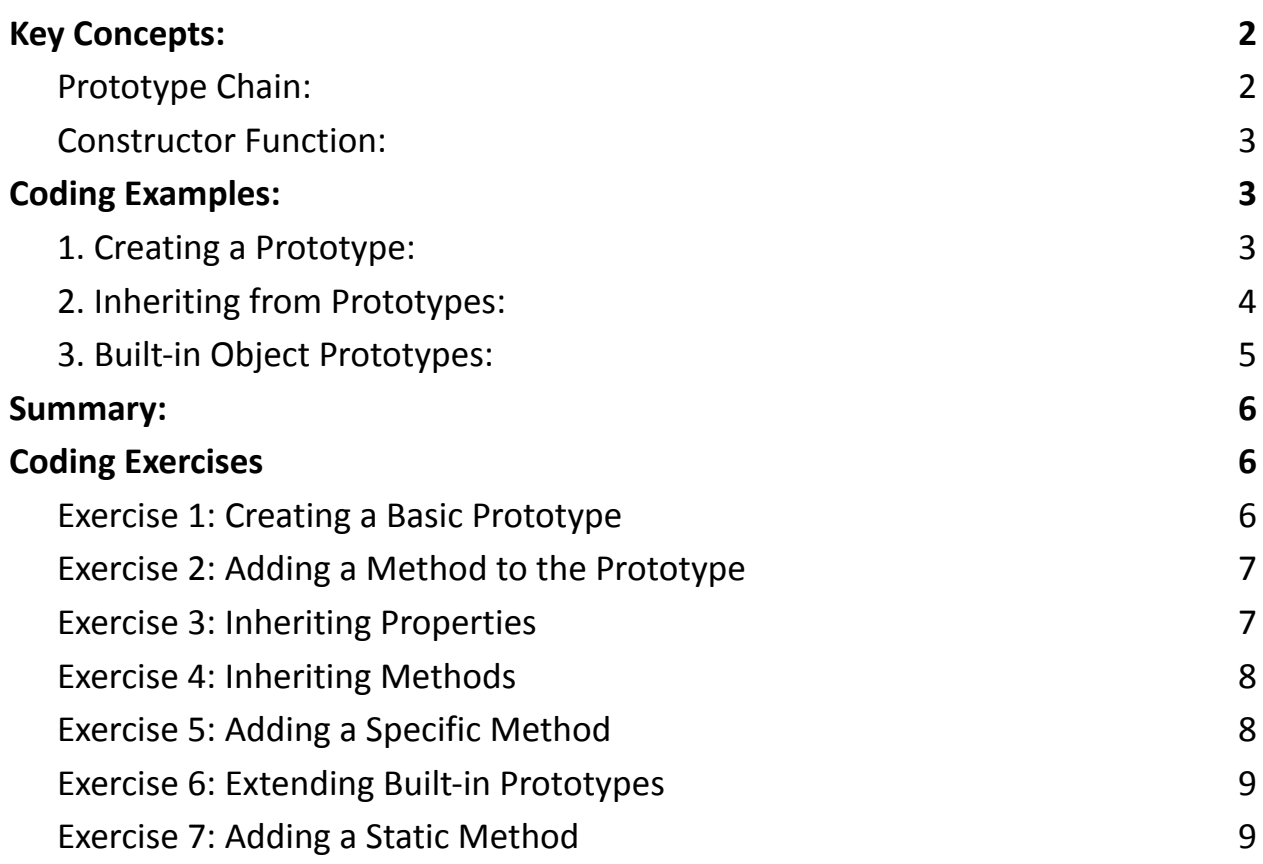

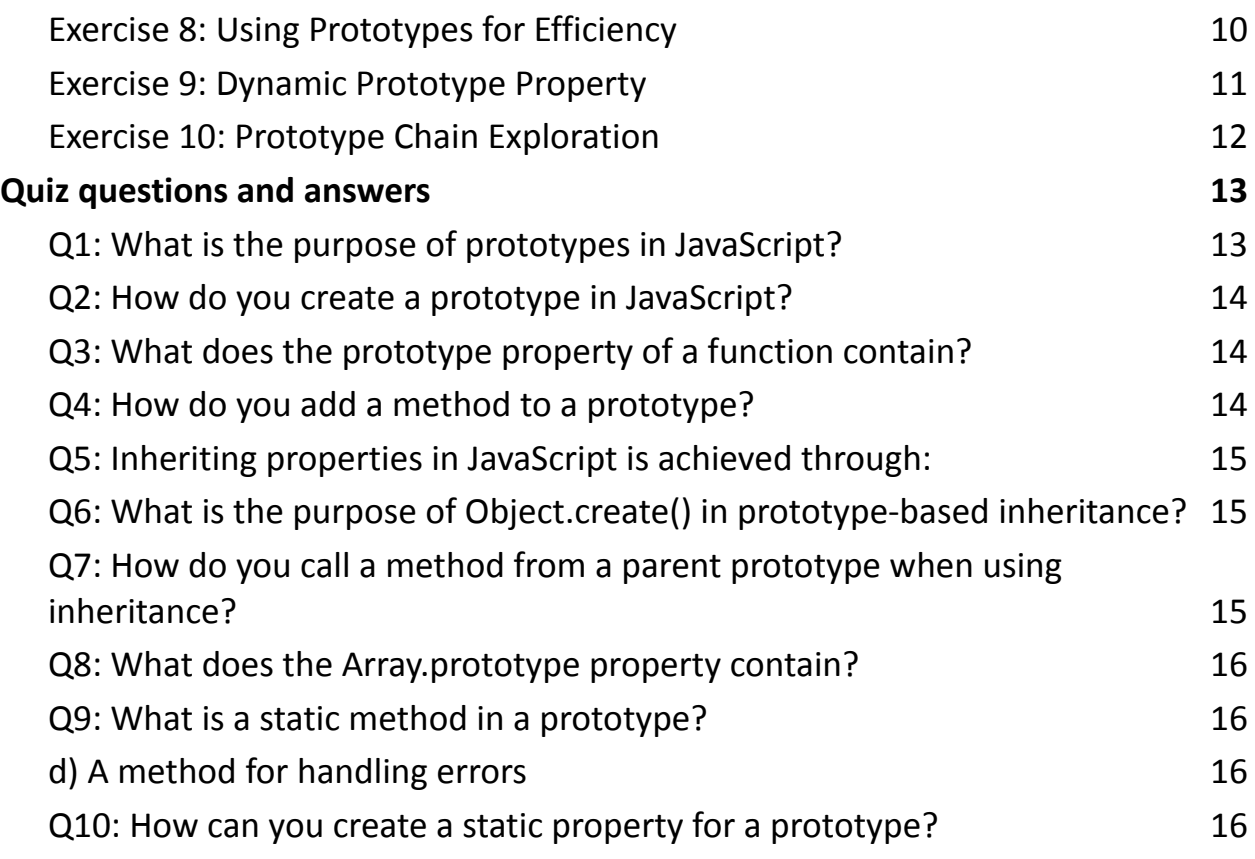

#### Overview:

In JavaScript, prototypes play a crucial role in the inheritance model. Understanding prototypes is essential for mastering JavaScript and building scalable, efficient code.

# <span id="page-1-0"></span>Key Concepts:

#### <span id="page-1-1"></span>**Prototype Chain:**

Every JavaScript object has a prototype, and this forms a chain. Objects inherit properties and methods from their prototype.

Prototype Property:

The prototype property is inherent to all JavaScript functions. It allows the creation of shared properties and methods among instances.

# <span id="page-2-0"></span>**Constructor Function:**

Objects are created using constructor functions.

The prototype property of the constructor becomes the prototype of its instances.

<span id="page-2-1"></span>Coding Examples:

# <span id="page-2-2"></span>**1. Creating a Prototype:**

```
function Person(name, age) {
 this.name = name;
 this.age = age;
}
```

```
// Adding a method to the prototype
Person.prototype.greet = function() {
 console.log(`Hello, my name is ${this.name}!`);
```

```
Learn more about JavaScript with Examples and Source Code Laurence Svekis
                     Courses https://basescripts.com/
```

```
};
```

```
// Creating instances
const person1 = new Person("Alice", 25);
const person2 = new Person("Bob", 30);
```

```
// Using the prototype method
person1.greet(); // Outputs: Hello, my name is Alice!
person2.greet(); // Outputs: Hello, my name is Bob!
```
# <span id="page-3-0"></span>**2. Inheriting from Prototypes:**

```
function Student(name, age, grade) {
 // Inheriting properties from the Person prototype
 Person.call(this, name, age);
 this.grade = grade;
}
```

```
// Inheriting methods from the Person prototype
Student.prototype = Object.create(Person.prototype);
```

```
// Adding a method specific to Student
Student.prototype.study = function() {
 console.log(`${this.name} is studying hard!`);
};
```

```
Learn more about JavaScript with Examples and Source Code Laurence Svekis
                     Courses https://basescripts.com/
```
// Creating a Student instance const student $1$  = new Student("Charlie", 22, "A");

// Using inherited and specific methods student1.greet(); // Outputs: Hello, my name is Charlie! student1.study(); // Outputs: Charlie is studying hard!

#### <span id="page-4-0"></span>**3. Built-in Object Prototypes:**

```
// Extending the Array prototype
Array.prototype.doubleValues = function() {
 return this.map(item = > item * 2);
};
```
const numbers =  $[1, 2, 3, 4]$ ;

// Using the extended method const doubledNumbers = numbers.doubleValues(); console.log(doubledNumbers); // Outputs: [2, 4, 6, 8]

# <span id="page-5-0"></span>Summary:

Prototypes are at the core of JavaScript's object-oriented nature. They enable the creation of efficient, reusable code through inheritance.

# <span id="page-5-1"></span>Coding Exercises

10 coding exercises focused on prototypes in JavaScript, along with detailed steps, descriptions, and solutions.

#### <span id="page-5-2"></span>**Exercise 1: Creating a Basic Prototype**

Description: Create a prototype named Car with properties make and model. Create an instance and log the properties.

Solution:

```
function Car(make, model) {
 this.make = make;
 this.model = model;
}
```
#### var myCar = new Car("Toyota", "Camry");

```
console.log(myCar.make); // Outputs: Toyota
console.log(myCar.model); // Outputs: Camry
```
# <span id="page-6-0"></span>**Exercise 2: Adding a Method to the Prototype**

Description: Extend the Car prototype with a method startEngine that logs "Engine started!".

Solution:

```
Car.prototype.startEngine = function() {
 console.log("Engine started!");
```
};

myCar.startEngine(); // Outputs: Engine started!

#### <span id="page-6-1"></span>**Exercise 3: Inheriting Properties**

Description: Create a prototype SportsCar that inherits from Car and adds a property topSpeed.

Solution:

function SportsCar(make, model, topSpeed) { // Inheriting properties from Car

```
Car.call(this, make, model);
 this.topSpeed = topSpeed;
}
```

```
var mySportsCar = new SportsCar("Ferrari", "458 Italia", 200);
console.log(mySportsCar.make); // Outputs: Ferrari
console.log(mySportsCar.topSpeed); // Outputs: 200
```
#### <span id="page-7-0"></span>**Exercise 4: Inheriting Methods**

Description: Inherit the startEngine method from Car in the SportsCar prototype.

Solution:

SportsCar.prototype = Object.create(Car.prototype);

mySportsCar.startEngine(); // Outputs: Engine started!

# <span id="page-7-1"></span>**Exercise 5: Adding a Specific Method**

Description: Add a method revEngine to the SportsCar prototype that logs "Vroom Vroom!".

Solution:

```
SportsCar.prototype.revEngine = function() {
 console.log("Vroom Vroom!");
};
```
mySportsCar.revEngine(); // Outputs: Vroom Vroom!

#### <span id="page-8-0"></span>**Exercise 6: Extending Built-in Prototypes**

Description: Extend the Array prototype with a method sum that calculates the sum of all elements.

Solution:

```
Array.prototype.sum = function() {
 return this.reduce((acc, num) => acc + num, 0);
};
```
var numbers =  $[1, 2, 3, 4, 5]$ ; console.log(numbers.sum()); // Outputs: 15

# <span id="page-8-1"></span>**Exercise 7: Adding a Static Method**

Description: Add a static method getTotalCars to the Car prototype that logs the total number of cars created.

Solution:

```
Car.totalCars = 0;
```

```
Car.prototype.getTotalCars = function() {
 console.log(`Total cars created: ${Car.totalCars}`);
};
```

```
var newCar1 = new Car("Honda", "Civic");
Car.totalCars++;
var newCar2 = new Car("Ford", "Mustang");
```

```
Car.totalCars++;
```
newCar2.getTotalCars(); // Outputs: Total cars created: 2

# <span id="page-9-0"></span>**Exercise 8: Using Prototypes for Efficiency**

Description: Create a function calculateSquare that calculates the square of a number. Use a prototype to reuse the function across instances.

Solution:

#### function Calculator(base) {

```
this.base = base;
}
Calculator.prototype.calculateSquare = function() {
 return this.base * this.base;
};
```

```
var calc1 = new Calculator(5);
var calc2 = new Calculator(8);
```

```
console.log(calc1.calculateSquare()); // Outputs: 25
console.log(calc2.calculateSquare()); // Outputs: 64
```
# <span id="page-10-0"></span>**Exercise 9: Dynamic Prototype Property**

Description: Create a function Person with properties name and age. Add a dynamic prototype property isAdult based on age.

Solution:

```
function Person(name, age) {
 this.name = name;
 this.age = age;
}
```

```
Person.prototype.isAdult = function() {
 return this.age >= 18;
};
var adultPerson = new Person("Alice", 25);
```

```
console.log(adultPerson.isAdult()); // Outputs: true
```
#### <span id="page-11-0"></span>**Exercise 10: Prototype Chain Exploration**

Description: Explore the prototype chain of an object. Create instances of Person, Student (inheriting from Person), and Graduate (inheriting from Student).

Solution:

```
function Student(name, age, grade) {
 Person.call(this, name, age);
 this.grade = grade;
}
```
Student.prototype = Object.create(Person.prototype);

```
function Graduate(name, age, grade, specialization) {
 Student.call(this, name, age, grade);
 this.specialization = specialization;
```

```
Learn more about JavaScript with Examples and Source Code Laurence Svekis
                     Courses https://basescripts.com/
```
Graduate.prototype = Object.create(Student.prototype);

```
var person = new Person("John", 25);
var student = new Student("Jane", 20, "A");
var graduate = new Graduate("Jack", 22, "B", "Computer
Science");
```
console.log(graduate.name); // Outputs: Jack console.log(graduate.grade); // Outputs: B console.log(graduate.specialization); // Outputs: Computer **Science** 

These exercises cover a range of scenarios involving prototypes in JavaScript. Practice them to enhance your understanding of prototype-based inheritance!

#### <span id="page-12-0"></span>Quiz questions and answers

Questions:

#### <span id="page-12-1"></span>**Q1: What is the purpose of prototypes in JavaScript?**

- a) To create static properties
- b) To create shared properties and methods among objects
- c) To define constants
- d) To handle errors in code

# <span id="page-13-0"></span>**Q2: How do you create a prototype in JavaScript?**

- a) Using the prototype keyword
- b) By declaring a new function
- c) Automatically for every object
- d) Only for built-in objects

# <span id="page-13-1"></span>**Q3: What does the prototype property of a function contain?**

- a) The function's source code
- b) Shared properties and methods for instances created by the function
- c) The function's parameters
- d) The function's return value

# <span id="page-13-2"></span>**Q4: How do you add a method to a prototype?**

#### a) Using the addMethod function

- b) By modifying the prototype directly
- c) Only within the constructor function
- d) By creating a new instance method

# <span id="page-14-0"></span>**Q5: Inheriting properties in JavaScript is achieved through:**

- a) Static properties
- b) Prototype chain
- c) Object literals
- d) Constructor properties

# <span id="page-14-1"></span>**Q6: What is the purpose of Object.create() in prototype-based inheritance?**

- a) To create a new object with the same properties
- b) To create a new object with the same prototype
- c) To add a method to an existing object
- d) To check if an object has a prototype

# <span id="page-14-2"></span>**Q7: How do you call a method from a parent prototype when using inheritance?**

# a) callMethod()

- b) parentMethod()
- c) Using the super keyword
- d) parent.method()

# <span id="page-15-0"></span>**Q8: What does the Array.prototype property contain?**

- a) Array methods and properties
- b) Static methods for arrays
- c) Shared properties for array instances
- d) The source code of the array constructor

# <span id="page-15-1"></span>**Q9: What is a static method in a prototype?**

- a) A method specific to an instance
- b) A method shared among instances
- c) A method added to a constructor

# <span id="page-15-2"></span>**d) A method for handling errors**

# <span id="page-15-3"></span>**Q10: How can you create a static property for a prototype?**

- a) By modifying the prototype directly
- b) Using the static keyword

- c) Only within the constructor function
- d) By creating a new instance property

Answers:

Answer: b) To create shared properties and methods among objects

Answer: b) By declaring a new function

Answer: b) Shared properties and methods for instances created

by the function

- Answer: b) By modifying the prototype directly
- Answer: b) Prototype chain
- Answer: b) To create a new object with the same prototype
- Answer: c) Using the super keyword
- Answer: a) Array methods and properties
- Answer: c) A method added to a constructor
- Answer: a) By modifying the prototype directly